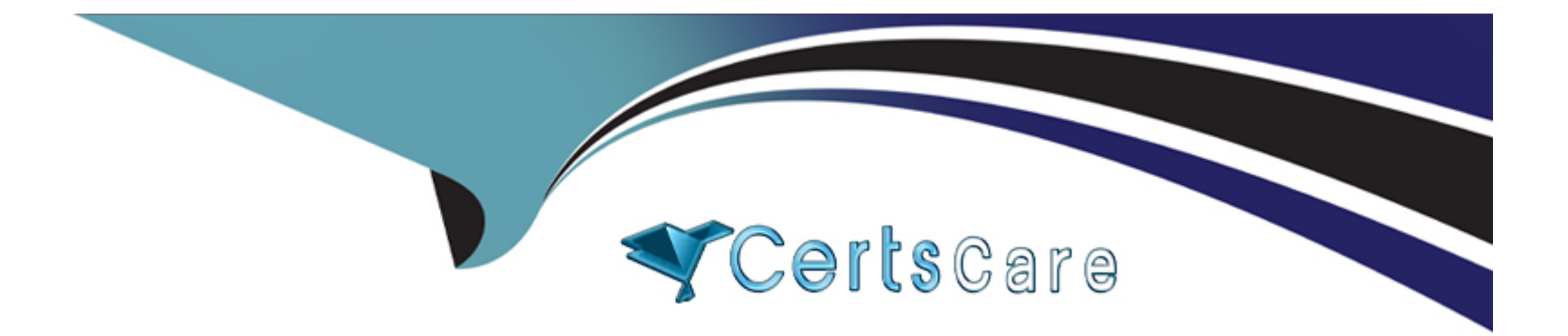

# **Free Questions for MCD-Level-1 by certscare**

# **Shared by Patton on 29-01-2024**

**For More Free Questions and Preparation Resources**

**Check the Links on Last Page**

# **Question 1**

### **Question Type: MultipleChoice**

Refer to the exhibits. The Mule application is stopped at the breakpoint in Anypoint Studio. A watch expression Is set to the counter variable.

What value is displayed for this watch expression?

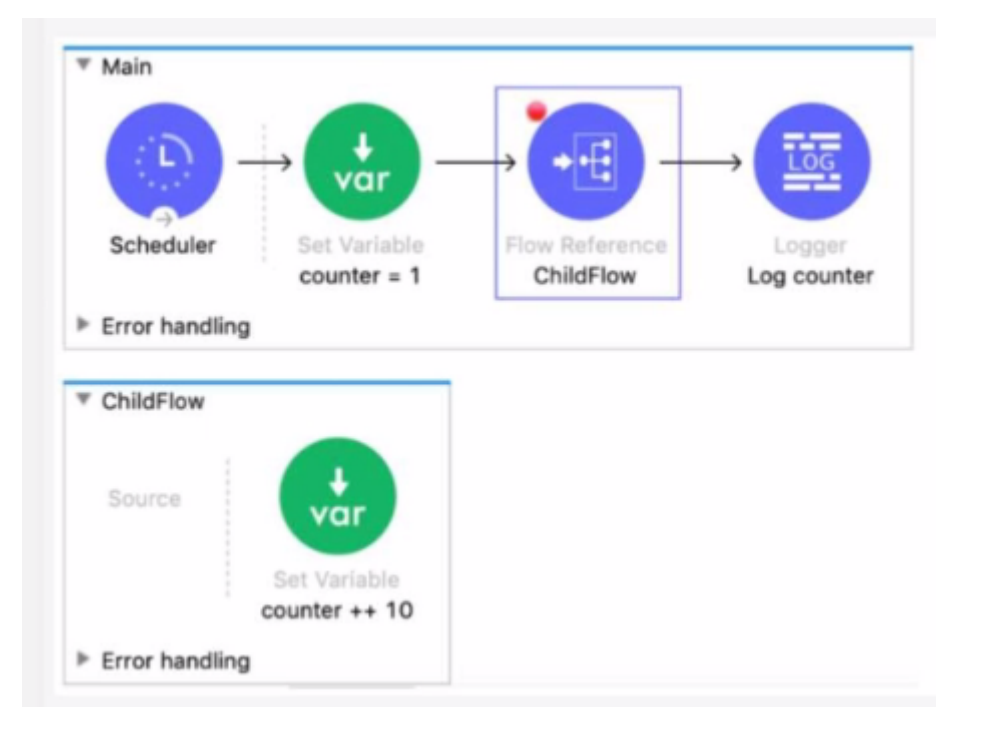

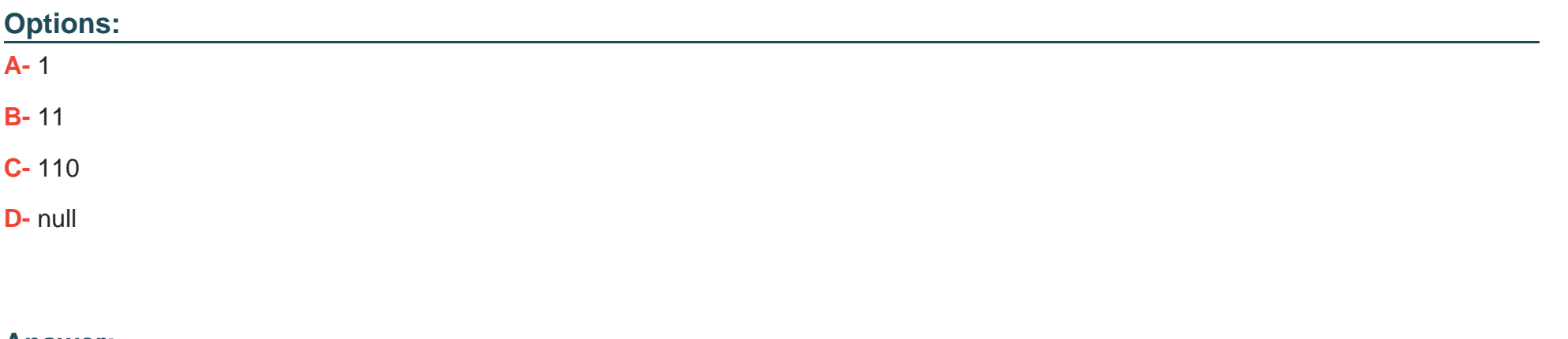

### **Answer:**

A

# **Question 2**

**Question Type: MultipleChoice**

Refer to the exhibits. The Mule application does NOT define any global error handlers.

A web client sends a POST request to the Mule application with this input payload. The File Write operation throws a FILE: CONNECTIVITY error.

What response message is returned to the web client?

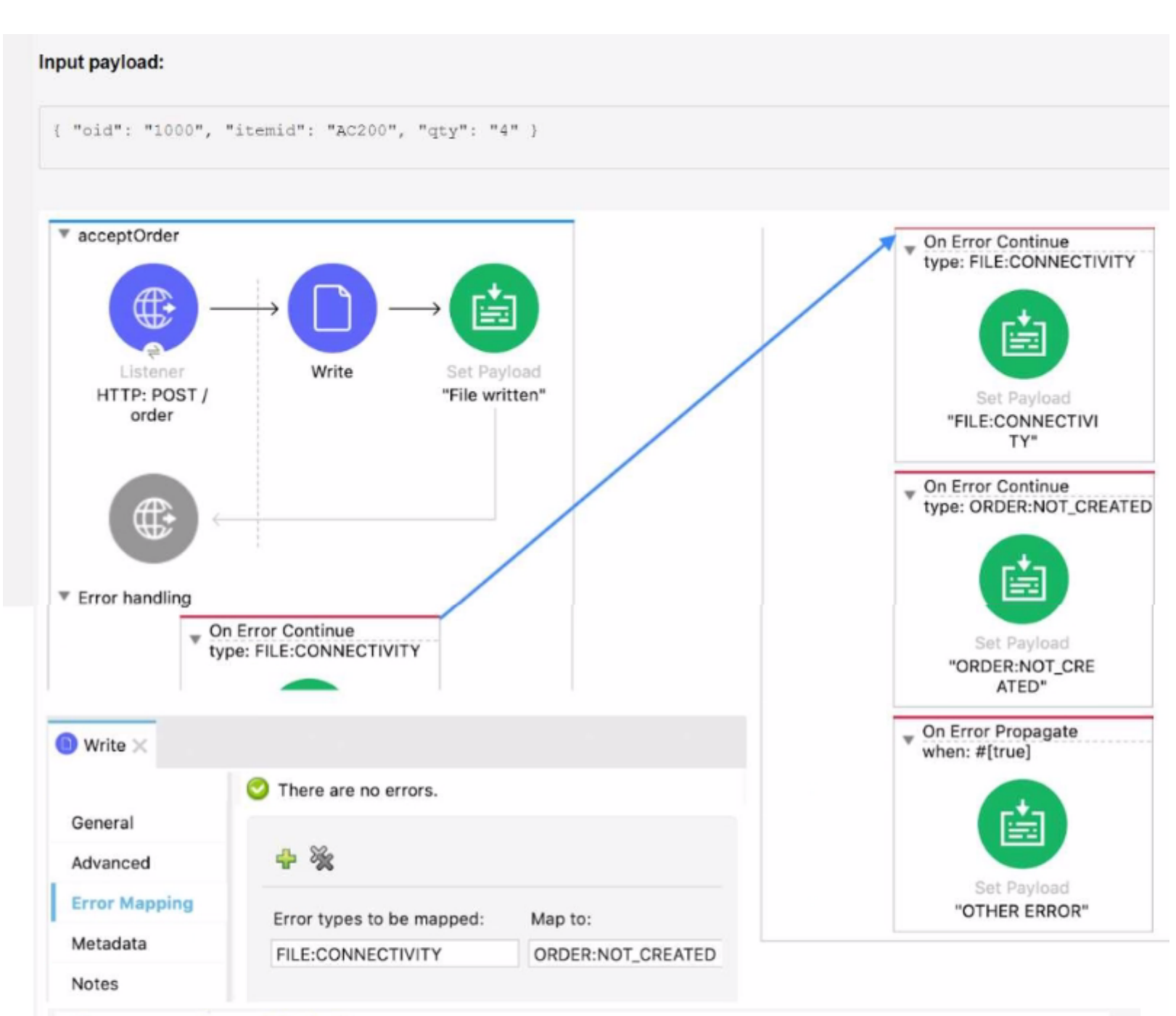

<flow name="acceptOrder">

```
<http:listener doc:name="HTTP: POST /order" config-ref="HTTP_Listener_config"
   path="/order" allowedMethods="POST">
   xhttp:error-response
```
#### **Options:**

**A-** 'FILE: CONNECTMTV

**B-** 'OTHER ERROR'

**C-** 'File written'

**D-** 'ORDER: NOT CREATED'

#### **Answer:**

D

# **Question 3**

### **Question Type: MultipleChoice**

Refer to the exhibits. A database Address table contains a ZIPCODE column and an increasing ID column. The Address table currently contains tour (4) records. The On Table Row Database listener is configured with its watermark set to the Address table's ZIPCODE column and then the Mule application is run in Anypoint Studio tor the first time, and the On Table Row Database listener polls the Address table.

Anew row is added to the database with 1D=5 and ZIPCODE-90006, and then the On Table Row Database listener polls the database again.

Alter the next execution of the On Table Row Database listener polling, what database rows have been processed by the Mule flow since the Mule application was started?

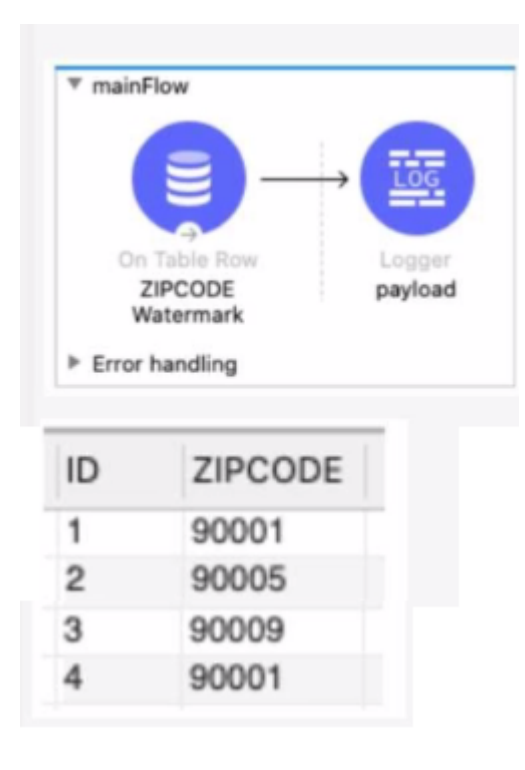

### **Options:**

**A-** ID ZIPCODE

1 90001

2 90005

3 90009

4 90001

#### **B-** ID ZIPCODE

1 90001

2 90005

3 90009

5 90006

#### **C-** ID ZIPCODE

1 90001

2 90005

3 90009

#### **D-** ID ZIPCODE

1 90001

2 90005

3 90009

4 90001

5 90006

### **Answer:**

# **Question 4**

### **Question Type: MultipleChoice**

Refer to the exhibits. The Mule application does NOT define any global error handler elements. A web client sends a GET request to the HTTP Listener. What response message is returned to the web client?

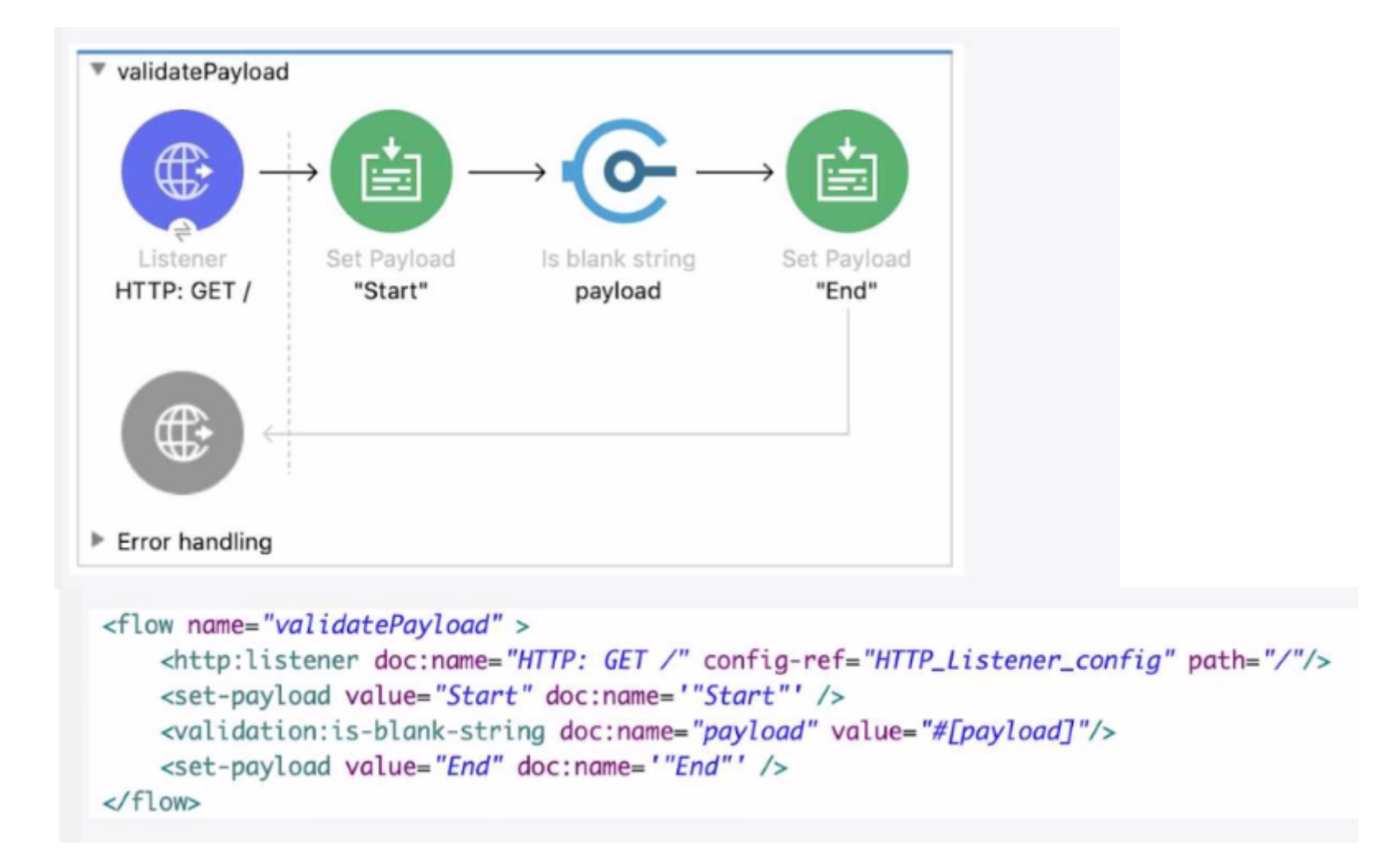

## **Options:**

**A-** 'End'

**B-** 'Start'

**C-** -...

**D-** 'Siring is not blank'

#### **Answer:**

 $\overline{D}$ 

# **Question 5**

**Question Type: MultipleChoice**

Refer to the exhibit. This RAML fragment defines a Book data type that is used in a RAML API specification.

An API implementation is created for this RAML API specification.

What is valid JSON input for a request from a web client to an implementation of this RAML API specification?

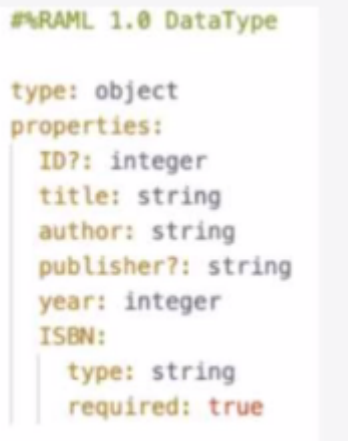

# A.

 $\left\{ \cdot \right\}$ "ISBN": "0471767840", "year": 2007, "title": "Shakespeare", "author": "Encyclopedia Britannica"  $\mathcal{F}$ 

B.

```
"ID?": 101,
    "title": "Shakespeare",
    "author": "Encyclopedia Britannica",
    "publisher?": "Dunwich House Publishing",
    "year": 2007,
    "ISBN": "0471767840"
\mathcal{F}
```
# C.

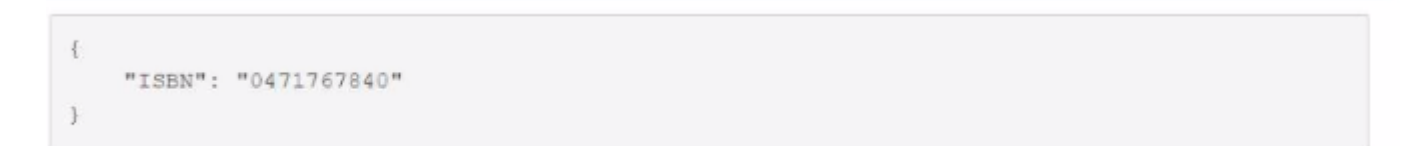

### D.

"ID": 101 "publisher": "Dunwich House Publishing", "ISBN": "0471767840"  $\left| \cdot \right|$ 

# **Options:**

### **A-** Option A

**B-** Option B

**C-** Option C

**D-** Option D

### **Answer:**

B

# **Question 6**

**Question Type: MultipleChoice**

An API was designed in API Designer, published to Anypoint Exchange, then imported into API Manager.

A Mule application implements this API and is deployed to CloudHub. API Manager manages this deployed API implementation.

What is the easiest and most idiomatic (used for its intended purpose) way to enforce a Client ID Enforcement policy on this Mule application?

### **Options:**

**A-** In API Manager, apply a Client ID Enforcement policy for the API instance

**B-** In Anypoint Studio, code a custom policy tor Client ID Enforcement and then add the custom policy to Runtime Manager for the Mule application deployment

**C-** In Anypoint Design Center, code a custom policy for Client ID Enforcement and then publish the custom policy to the API portal in Anypoint Exchange

**D-** In API Designer, add Client ID Enforcement policy requirements to the API specification

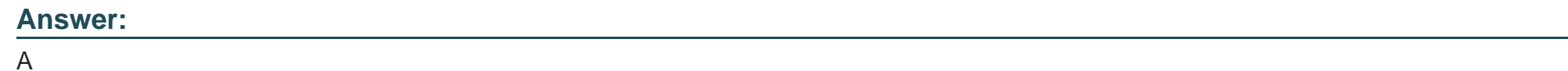

# **Question 7**

**Question Type: MultipleChoice**

Refer to the exhibits. The main flow contains an HTTP Request operation configured to call the child flow's HTTP Listener.

A web client sends a GET request to the HTTP Listener with the sty query parameter set to 30.

After the HTTP Request operation completes, what parts of the Mule event at the main flow's Logger component are the same as the Mule event that was input to the HTTP Request operation?

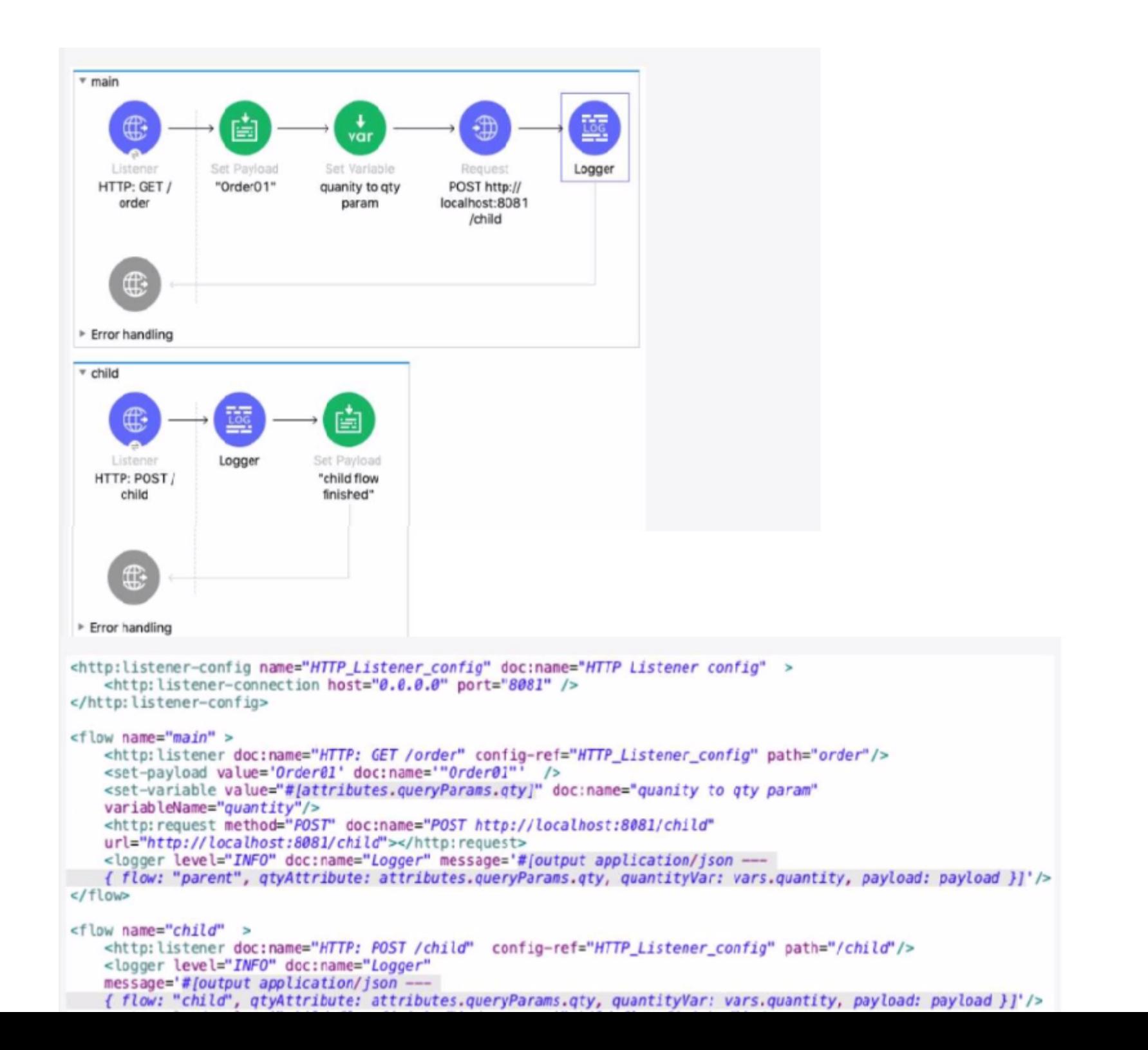

# **Options:**

- **A-** The payload and all variables
- **B-** All variables
- **C-** The entire Mule event
- **D-** The payload and all attributes

## **Answer:**

A

To Get Premium Files for MCD-Level-1 Visit

[https://www.p2pexams.com/products/mcd-level-](https://www.p2pexams.com/products/MCD-Level-1)1

For More Free Questions Visit

[https://www.p2pexams.com/mulesoft/pdf/mcd-level-](https://www.p2pexams.com/mulesoft/pdf/mcd-level-1)1